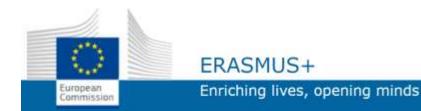

## ADO.NET in ASP.NET

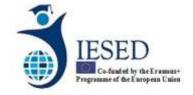

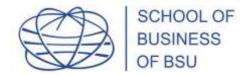

Controls for representation of data sources are components of ASP.NET which serve as a shell for real data sources and allow flexible declarative adjustment.

A total of six such controls are available: SqlDataSource, AccessDataSource, ObjectDataSource, LinqDataSource, XmlDataSource and SiteMapDataSource. The first four are intended for work with tabular data sources, the rest - for work with the hierarchical data (XML). SiteMapDataSource is a special control working with site navigation files.

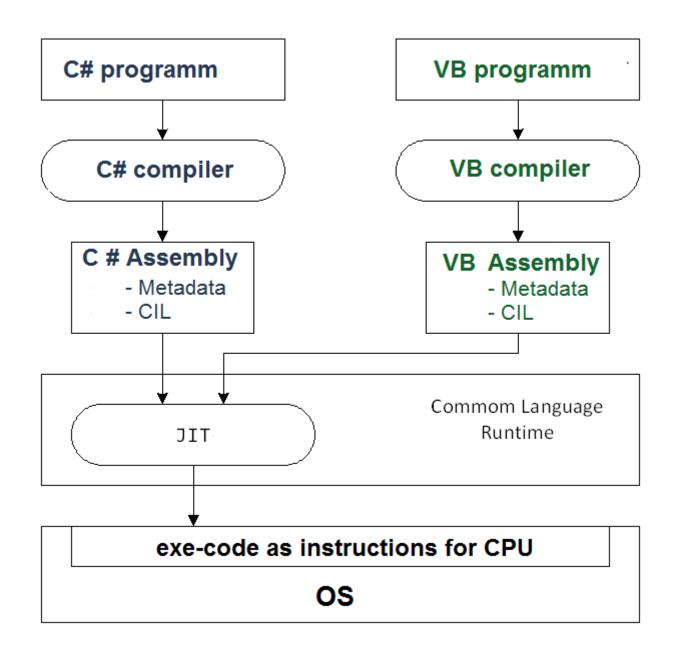

SqlDataSource control is designed for bidirectional exchange with any data source that can be accessed using managed ADO.NET vendors. Page output (for those who know how to do it) and sorting, caching and filtering are supported. When receiving data, you can use the parameters. The SqlDataSource control can also update the data in the data source. All these possibilities are supported at declarative level. The restriction is the implementation of sorting, page output, caching and filtering only when receiving data using DataSet.

Example of using SqlDataSource. To receive the data it is enough to specify the ConnectionString properties of the SqlDataSource element, ProviderName - the name of the managed vendor, and SelectCommand - the SQL command for the selection.

<asp:SqlDataSource ID="SqlDS"

runat="server" ConnectionString="..."

SelectCommand="SELECT \* FROM [Performers]"

ProviderName="System.Data.SqlClient" />

The connection string can be set using an element from the <a href="connectionStrings">connectionStrings</a> section of the web.config file. You can also specify the vendor you are using, which automatically exempts you from defining the ProviderName property:

<asp:SqlDataSource ID="SqlDS"

runat="server" ConnectionString="..."

SelectCommand="SELECT \* FROM [Performers]"

ProviderName="System.Data.SqlClient" />

<asp:SqlDataSource ID="SqlDS" runat="server"

ConnectionString="<%\$

ConnectionStrings:CatalogCS %>"

SelectCommand="SELECT \*

**FROM** 

[Performers]">

</asp:SqlDataSource>